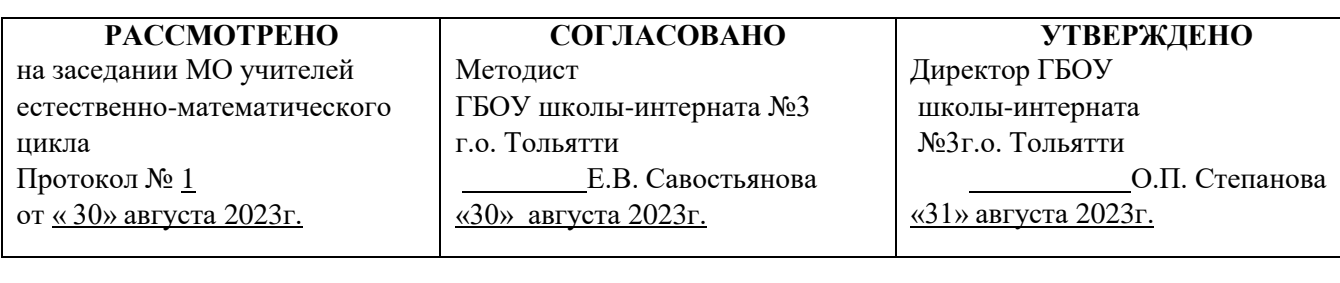

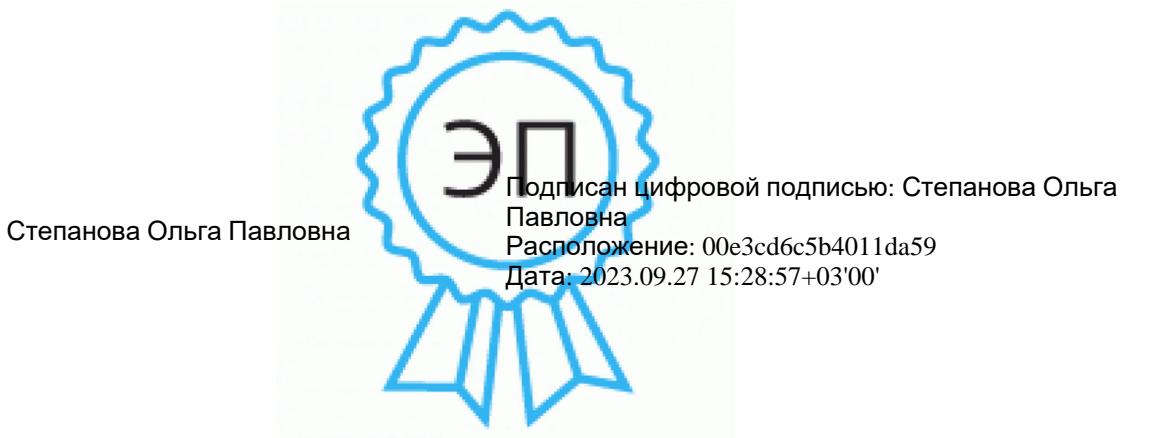

# **Рабочая программа**

# Информатика

(название предмета)

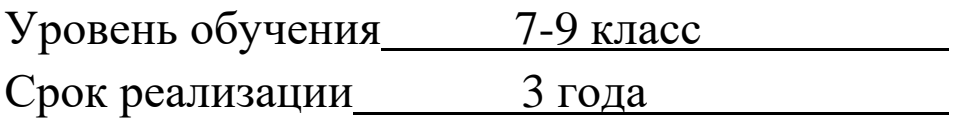

**Составитель:** *Лагуткина Елена Валерьевна,* учитель

Программа составлена на основе адаптированной основной общеобразовательной программы образования обучающихся с умственной отсталостью ГБОУ школы-интерната №3 г.о. Тольятти. Программа учитывает требования к результатам освоения программы обучающимися с умственной отсталостью (интеллектуальными нарушениями)**,** психофизические особенности обучающихся с интеллектуальной недостаточностью и возможности их познавательной деятельности.

В результате изучения курса информатики у обучающихся с умственной отсталостью (интеллектуальными нарушениями) будут сформированы представления, знания и умения, необходимые для жизни и работы в современном высокотехнологичном обществе. Обучающиеся познакомятся с приемами работы с компьютером и другими средствами икт, необходимыми для решения учебно-познавательных, учебно-практических, житейских и профессиональных задач. Кроме того, изучение информатики будет способствовать коррекции и развитию познавательной деятельности и личностных качеств обучающихся с умственной отсталостью (интеллектуальными нарушениями) с учетом их индивидуальных возможностей.

Основная задача курса: усвоение учащимися правил работы и поведения при общении с компьютером; приобретение учащимися навыков использования простейших тренажеров в работе на клавиатуре; использование на занятиях упражнений с игровыми программами с целью развития моторики пальцев; использование компьютерных знаний на уроках.

#### **Цели:**

 формирование общеучебных умений и способов интеллектуальной деятельности на основе методов информатики;

 формирование навыков информационно-учебной деятельности на базе средств ИКТ для решения познавательных задач и саморазвития;

 развитие познавательных, интеллектуальных и творческих способностей учащихся.

#### **Задачи:**

познакомиться с понятием «информация»;

 рассмотреть следующие действия с информацией: хранение, передача, кодирование, обработка, получение новой информации;

 познакомиться с устройством компьютера и его программного обеспечения;

закрепить правила техники безопасности и организации рабочего места;

развивать навык работы на клавиатуре и с мышью;

- > изучить графический редактор Paint;
- научиться создавать простейшие анимации в PowerPoint;
- закреплять навыки работы с файлами и папками,
- познакомить с текстовым процессором Word.

# **Планируемые результаты освоения учебного предмета:**

## **Личностные**

 принятие и освоение социальной роли обучающегося, формирование и развитие социально значимых мотивов учебной деятельности;

 развитие навыков сотрудничества с взрослыми и сверстниками в разных социальных ситуациях, умения избегать конфликтов и находить выходы из спорных ситуаций;

 владение навыками коммуникации и принятыми ритуалами социального взаимодействия;

 способность к осмыслению социального окружения, своего места в нем, принятие соответствующих возрасту ценностей и социальных ролей;

 развитие адекватных представлений о собственных возможностях, о насущно необходимом жизнеобеспечении;

наличие мотивации к труду, работе на результат;

 овладение начальными навыками адаптации в динамично изменяющемся и развивающемся мире.

# **Предметные**

## *Минимальный уровень:*

- представление о персональном компьютере как техническом средстве, его основных устройствах и их назначении;
- выполнение элементарных действий с компьютером и другими средствами ИКТ, используя безопасные для органов зрения, нервной системы, опорнодвигательного аппарата эргономичные приёмы работы;
- выполнение компенсирующих физических упражнений (мини-зарядка);
- пользование компьютером для решения доступных учебных задач с простыми информационными объектами (текстами, рисунками и др.).

# *Достаточный уровень:*

- представление о персональном компьютере как техническом средстве, его основных устройствах и их назначении;
- выполнение элементарных действий с компьютером и другими средствами ИКТ, используя безопасные для органов зрения, нервной системы, опорнодвигательного аппарата эргономичные приёмы работы;
- выполнение компенсирующих физических упражнений (мини-зарядка);
- пользование компьютером для решения доступных учебных задач с

простыми информационными объектами (текстами, рисунками и др.), доступными электронными ресурсами;

- пользование компьютером для поиска, получения, хранения, воспроизведения и передачи необходимой информации;
- запись (фиксация) выборочной информации об окружающем мире и о себе самом с помощью инструментов ИКТ.

#### **Содержание учебного предмета**

**7 класс**

#### **Введение. Техника безопасности (2ч)**

Техника безопасности при работе на ПК. Совершенствование ПК, современные компьютерные технологии.

#### **История развития вычислительной техники (1ч)**

#### **Устройство компьютера (10ч)**

Информация. Компьютер - универсальное устройство ввода, обработки и вывода информации. Работа с клавиатурным тренажёром. Буква, значок, цифра. Устройства ввода информации. Устройства вывода информации.

Системный блок. Назначение блока. Процессор, жёсткий диск, карта памяти, оперативная память, звуковая карта, видеокарта. Память ПК: внутренняя и внешняя. Назначение памяти и ее виды. Флэш-память. Оперативная и долговременная память компьютера.

# **Обработка текстовой информации. Текстовый редактор Word (10ч)** Создание таблицы в текстовом документе.

Панель меню, вкладка Вставка. Таблица. Вставка таблицы в документ или рисование таблицы в документе. Параметры таблицы. Заполнение ячеек таблицы. Вкладка Конструктор. Вкладка Макет. Корректировка созданной таблицы.

# **Обработка числовой информации в электронных таблицах. Табличный редактор Excel (11ч)**

Знакомство с Excel. Окно программы Excel Лист, книга в программе Excel.

Ячейки. Перемещение от одной ячейки к другой. Диаграмма. Создание диаграммы. Вставка диаграммы для представления и сравнения данных. Линейная диаграмма. Круговая диаграмма. Построение графиков. Действие сложение с помощью программы Excel. Решение примеров на сложение многозначных чисел. Вычитание, умножение, деление с помощью программы Excel. Решение задач в Excel. Решение примеров на все действия в программе Excel.

#### **8 класс**

## **Введение. Правила техники безопасности при работе на компьютере (2ч).**

Техника безопасности при работе на ПК. Совершенствование ПК, современные компьютерные технологии.

#### **Устройство компьютера (4ч).**

Периферийное устройство - сканер. Сканирование рисунка, сохранение его как отдельный файл. Периферийное устройство - принтер. Распечатка рисунка, небольшого текста.

# **Обработка числовой информации в электронных таблицах. Табличный редактор Excel (14 ч).**

Программа Excel. Действия: сложение и вычитание в программе Excel. Составление и решение практических задач, решение примеров. Действия умножение и деление в программе Excel. Решение практических задач и примеров. Распределение чисел в порядке возрастания и убывания. Расположение слов в алфавитном порядке. Диаграммы в программе Excel. Создание диаграммы, наглядно показывающей практическую задачу. Графики в программе Excel. Добавление изображения в документ Excel. Дополнение построенного графика и диаграммы рисунком, изображением. Файл, с найденными ранее и сохранёнными картинками.

#### **Обработка мультимедийной информации**. **Программа PowerPoint (14ч).**

Запуск программы PowerPoint. Слайды. Создание слайдов. Создание рисунка в программе PowerPoint. Работа с фигурами. Вкладка Формат. Инструменты для работы с фигурами. Дизайн. Создание рисунка из нескольких фигур на одном слайде. Упорядочивание фигур. Создание рисунка из нескольких фигур на одном слайде, группировка фигур, раскрашивание фигур. Формат. Дизайн. Работа с клипами. Создание слайдов с клипами. Картинки, фотографии и звуки, расположенные по темам или ключевым словам. Работа с диаграммами, графиками. Работа с текстом. Надпись как фигура WordArt. Формат.

#### **9 класс**

## **1.Компьютер как универсальное устройство для обработки информации (9 часов)**

Программная обработка данных на компьютере. Устройство компьютера. Файлы и файловая система. Программное обеспечение компьютера. Графический интерфейс операционных систем и приложений. Представление информационного пространства с помощью графического интерфейса. Компьютерные вирусы и антивирусные программы.

#### **Компьютерный практикум**

Работа с файлами с использованием файлового менеджера. Форматирование диска. Установка даты и времени с использованием графического интерфейса операционной системы.

#### **2. Обработка текстовой информации (9 часов)**

Создание документов в текстовых редакторах. Ввод и редактирование документа. Сохранение и печать документов. Форматирование документа. Таблицы. Компьютерные словари и системы машинного перевода текстов. Системы оптического распознавания документов.

#### **Компьютерный практикум.**

Тренировка ввода текстовой и числовой информации с помощью клавиатурного тренажёра. Вставка в документ формул.

Форматирование символов и абзацев. Создание и форматирование списков.

Вставка в документ таблицы, её форматирование и заполнение данными. Перевод текста с помощью компьютерного словаря. Сканирование и распознавание «бумажного» текстового документа.

## **3. Обработка графической информации (7 часов)**

Растровая и векторная графика. Интерфейс и основные возможности графических редакторов. Растровая и векторная анимация.

#### **Компьютерный практикум.**

Редактирование изображений в растровом графическом редакторе. Создание рисунков в векторном графическом редакторе. Анимация.

#### **4. Коммуникационные технологии (7 часов)**

Информационные ресурсы Интернета. Поиск информации в Интернете. Электронная коммерция в Интернете.

#### **Компьютерный практикум.**

Путешествие по Всемирной паутине. Работа с электронной почтой. Загрузка файлов из Интернета. Поиск информации в Интернете.

#### **5. Повторение (2 часа**)

# **Тематическое планирование с определением основных видов учебной деятельности обучающихся**

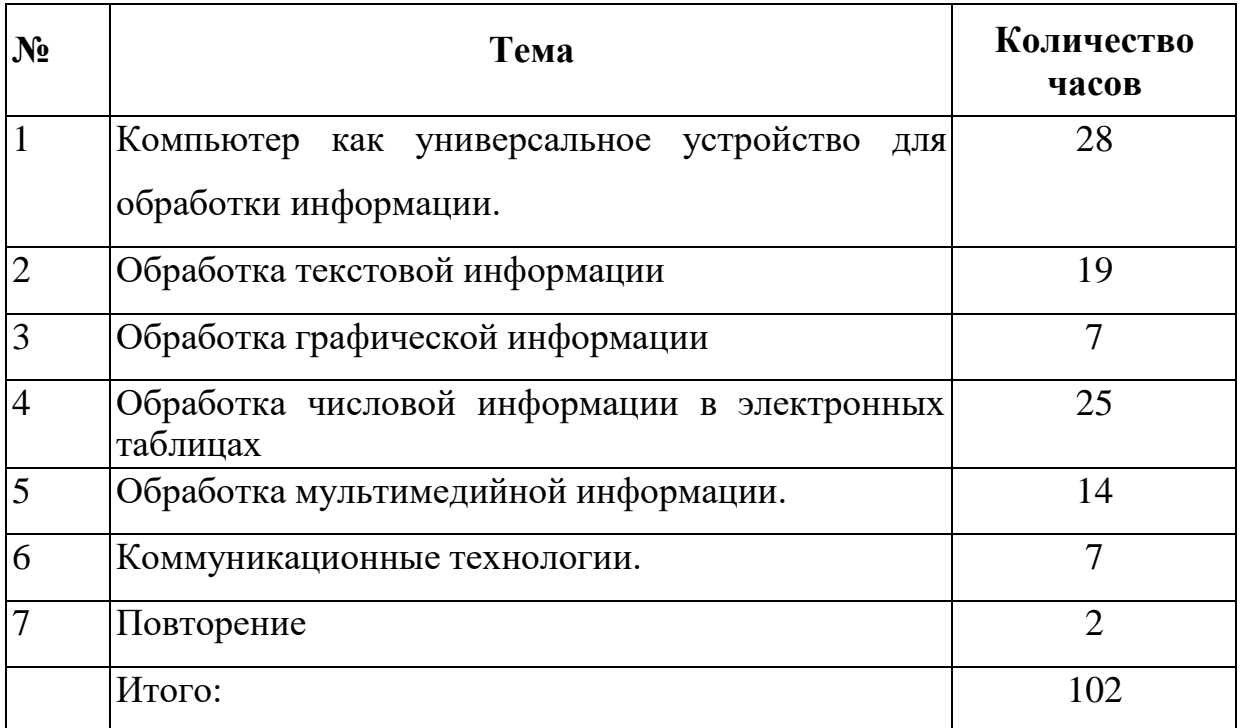

# **Тематическое планирование по информатике в 7 классе (34 ч, 1 ч в неделю)**

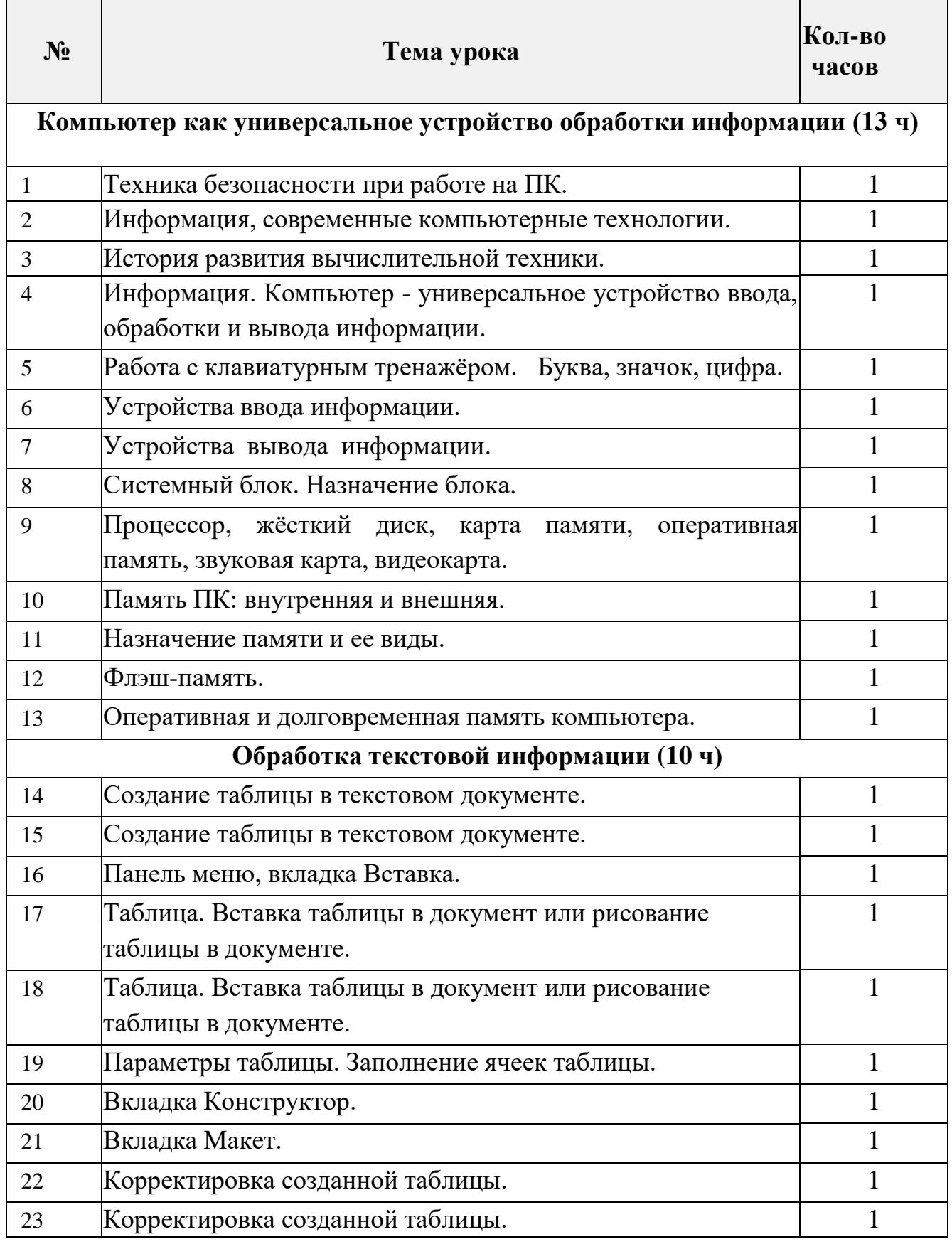

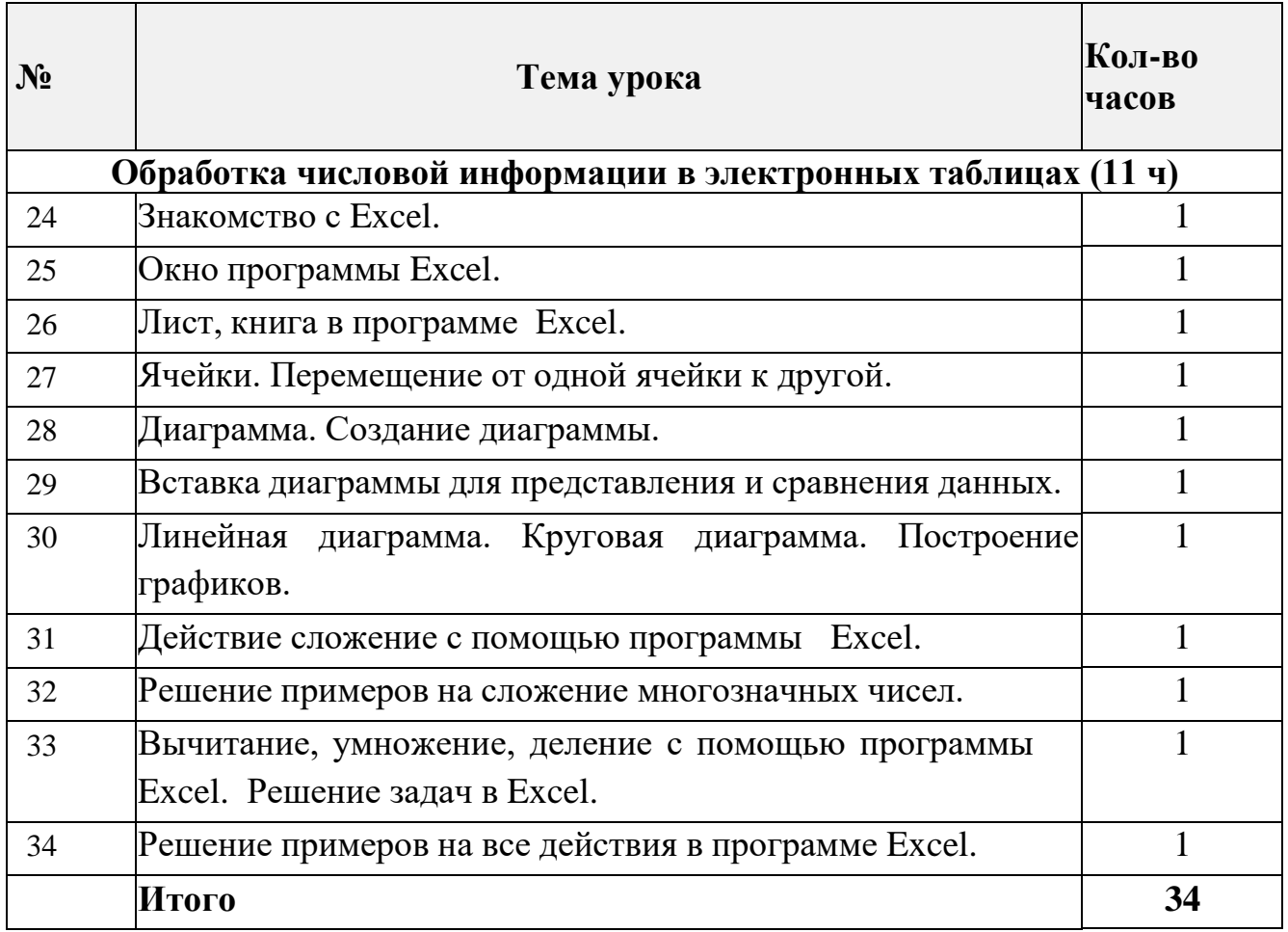

# **Тематическое планирование по информатике в 8 классе**

(34 ч, 1 ч в неделю)

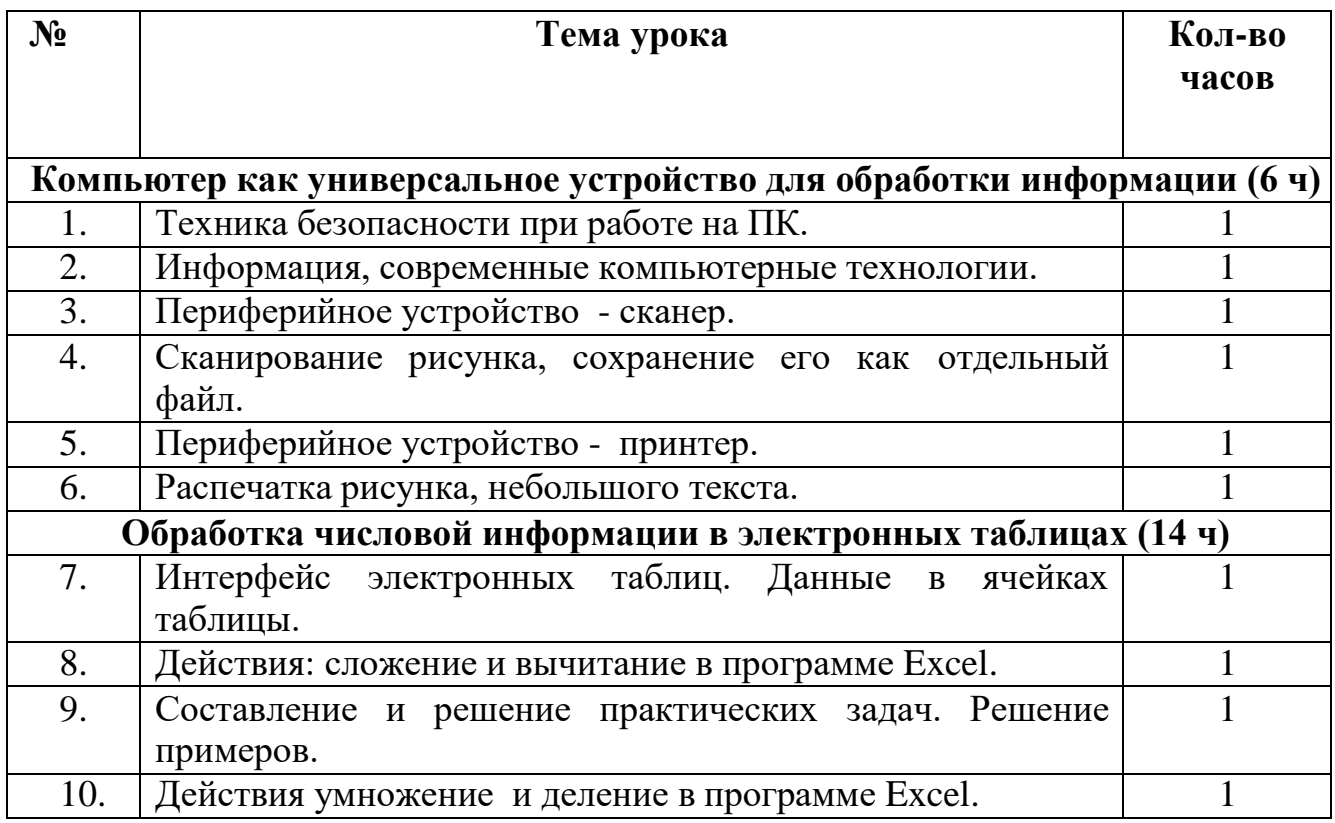

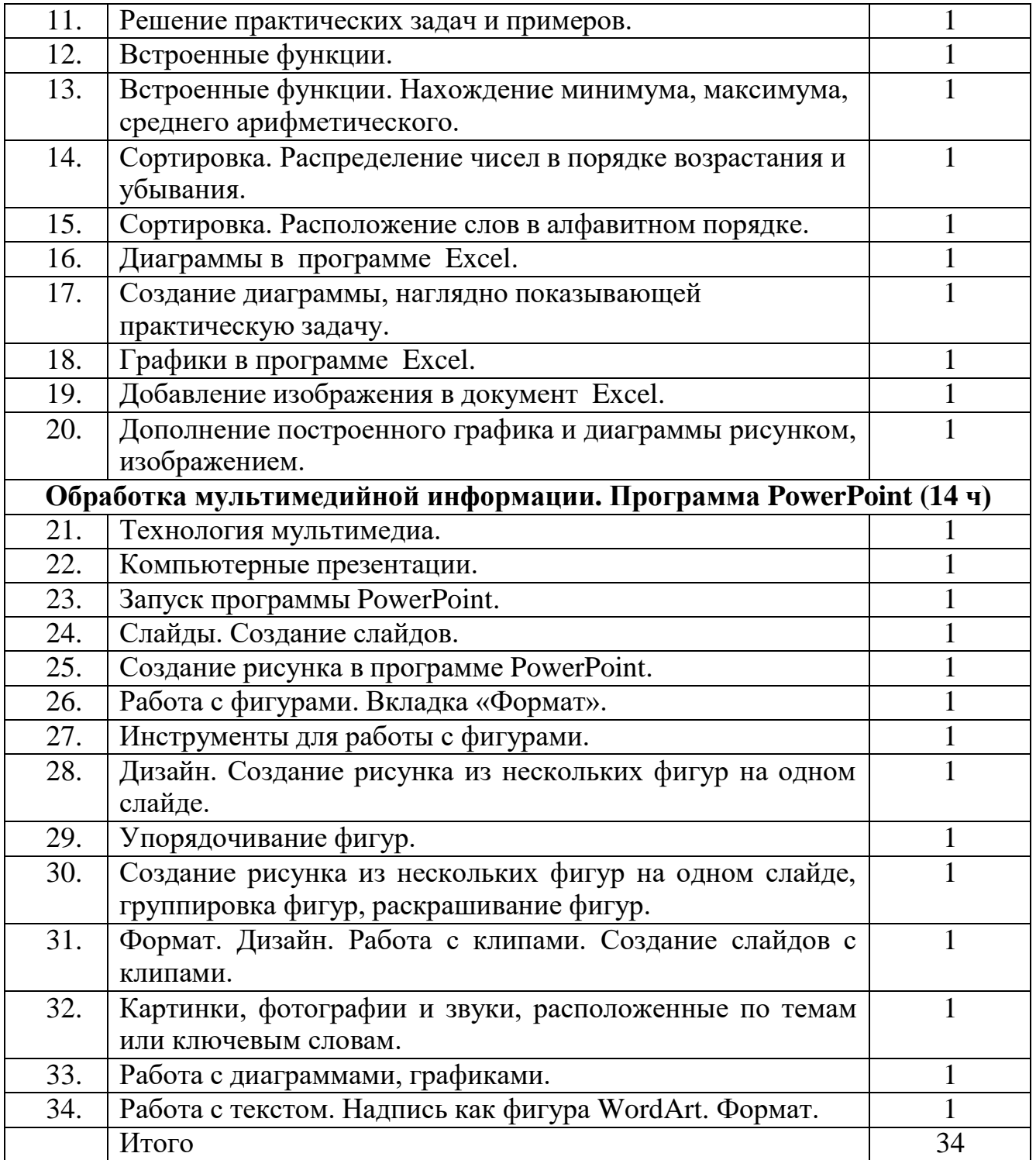

# **Тематическое планирование по информатике в 9 классе**

# **(34 ч, 1 ч в неделю)**

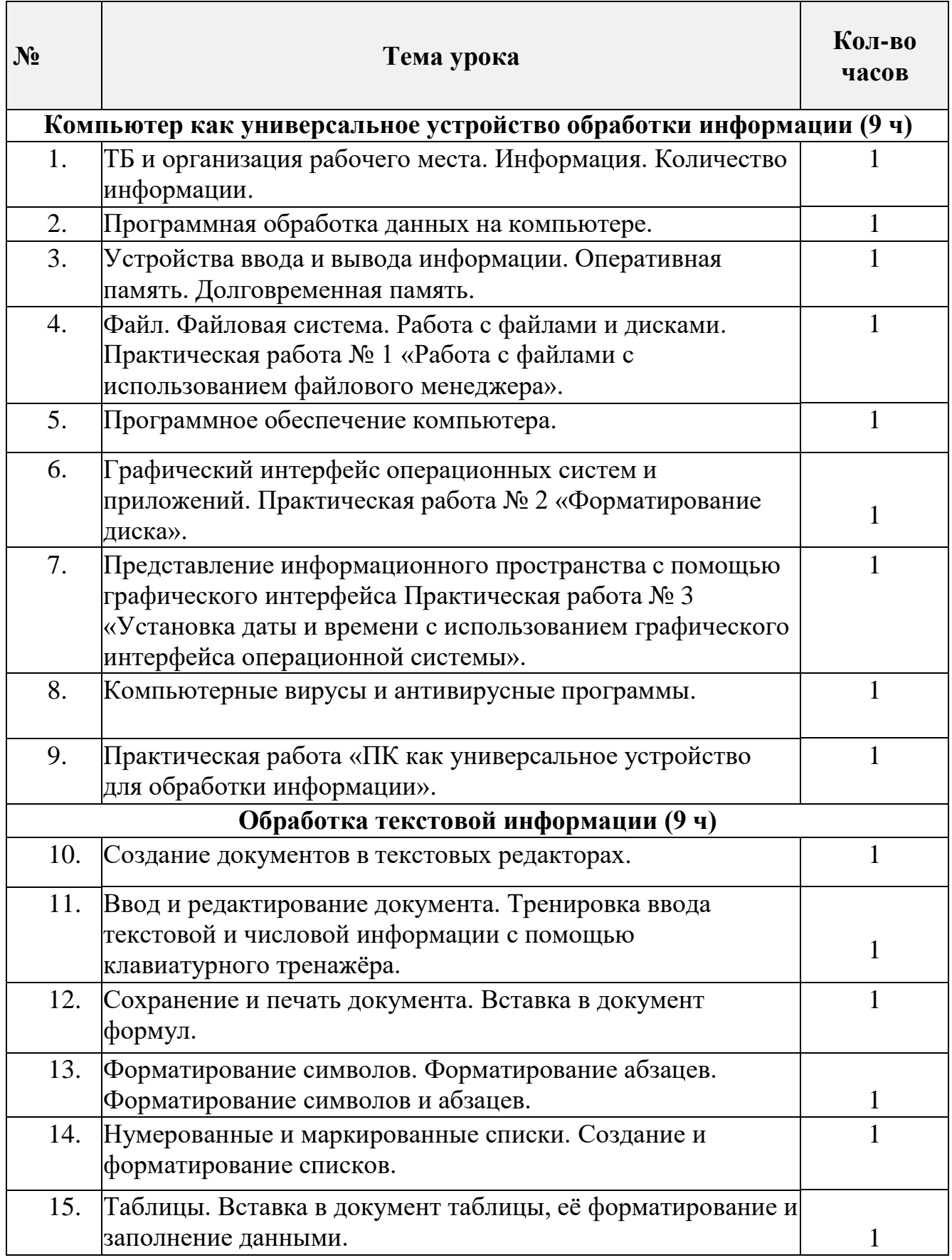

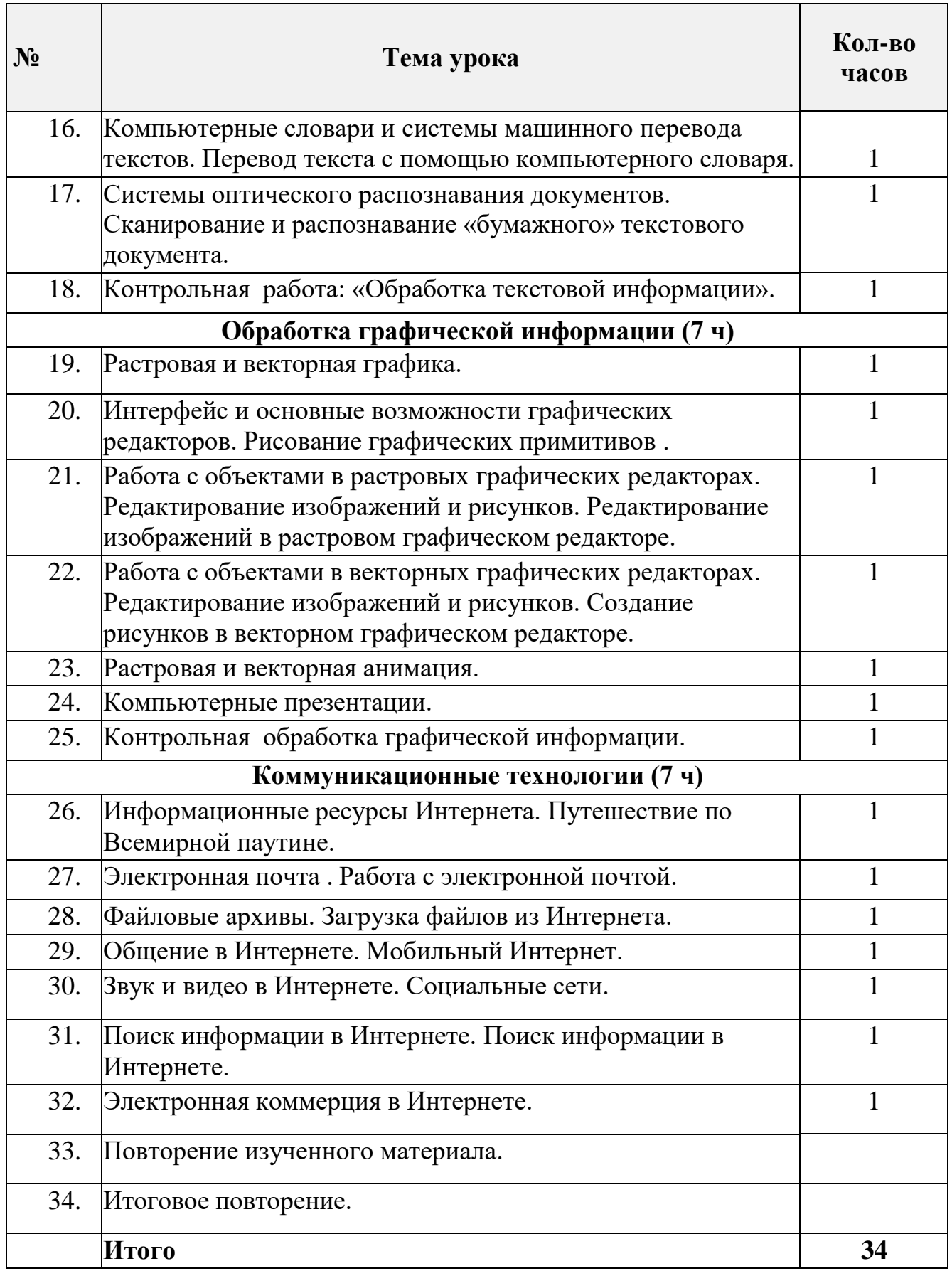